# **aiida-tools**

*Release 0.3.3*

**Feb 25, 2020**

#### **Contents**

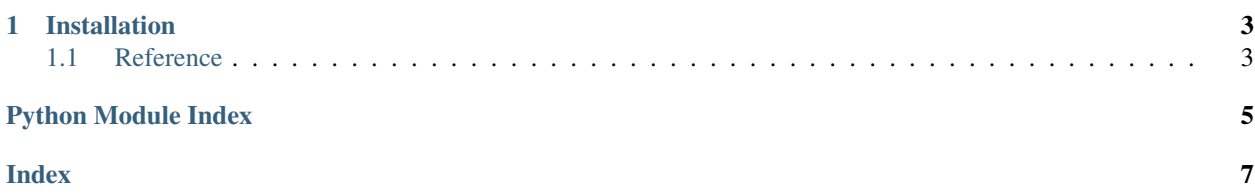

This package contains tools that make it easier to create calculations and workflows with AiiDA.

• *[Installation](#page-6-0)*

## CHAPTER 1

#### Installation

<span id="page-6-3"></span><span id="page-6-0"></span>You can install this tool with with pip:

pip install aiida-tools

#### <span id="page-6-1"></span>**1.1 Reference**

<span id="page-6-2"></span>This module contains general helper functions to aid in developing AiiDA calculations and workchains.

```
aiida_tools.check_workchain_step(func)
Decorator for workchain steps that logs (and re-raises) errors occuring within that step.
```

```
aiida_tools.get_outputs_dict(process)
Helper function to get the RETURN and CREATE outputs of a process as a dict.
```
Python Module Index

<span id="page-8-0"></span>a

aiida\_tools,3

## Index

## <span id="page-10-0"></span>A

aiida\_tools (*module*), [3](#page-6-3)

#### C

check\_workchain\_step() (*in module aiida\_tools*), [3](#page-6-3)

## G

get\_outputs\_dict() (*in module aiida\_tools*), [3](#page-6-3)